# **Creating Labels and Adding Activities to Your Moodle Unit Page**

**Target Participants:** Beginner Moodle Users **Duration:** 2 hours **Proposed Venue:** Computer lab in G3 (Maximum 40 pax) **Recommended Setting**: Hands-on **Trainer:** Lai Zhen Yue, Lecturer, Faculty of Engineering and Science

## **Synopsis:**

There are a number of ways to add structure and visual interest to your Moodle course page. The less cluttered and better organized you make your course page the easier it will be for your students to use. One easy way is to use *Labels* to add subheadings and create navigation bars to make course content easy to find.

Adding an activity is a basic part of creating most units. *Activities* are interactive tools used to engage students in learning and assess their progress. There are many types of activities available in Moodle at Curtin: several types of assignments; activities for communication and collaboration between you and your students; quizzes, polls and surveys; tools to aid in managing students; and formats for delivering interactive content.

This workshop covers *Moodle Page, Assignments*, *Choice* and *Forum*. The page module enables creation of a web page resource using the text editor. Advantages of using the page module rather than the file module include the resource being more accessible. Moodle Assignments provides several ways to track and collect work from students. *Choice* activity allows you to conduct a quick poll by posting a question and specify multiple responses as possible answers. Each of your students can then pick one of the given choices. Lecturers and students can communicate and collaborate using *Forums*, whereby the lecturer can create topics or, depending on the *Forum type*, allow students to originate topics, to which students can "post" a reply.

## **Training Objectives:**

Capturing students' attention is half the battle won. This workshop aims to help participants to improve their interface design and develop meaningful online experiences for their students.

## **Learning outcomes:**

At the end of the workshop, participants will be able to

- 1. use *Moodle* resource module *Label* to improve the user-friendliness of their unit websites.
- 2. use *Moodle* activity modules *Page*, *Assignment, Choice* and *Forum* to organise learning resources, collect assignments, group students, conduct quick polls and communicate with students.

### **About the trainer:**

**Lai Zhen Yue**, Lecturer, Faculty of Engineering and Science

Lai is a Physics and Engineering Mechanics lecturer in the Faculty of Engineering and Science. She has been working in the education sector in Singapore and Malaysia for more than 10 years. Lai is a recipient of the Curtin Excellence and Innovation in Teaching Award for the development and implementation of active and innovative learning strategies that enhance student learning in Foundation Engineering Physics. She has been using the flipped classroom pedagogy for many years. Besides making learning engaging for her students,

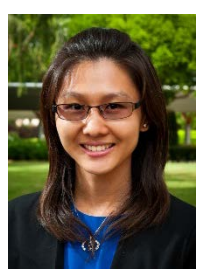

she enjoys coaching staff to integrate technology with teaching pedagogies. She believes that it is important to adopt  $21^{st}$  century teaching for  $21^{st}$  century learners. Her research interest includes educational technology, blended learning and engagement of learners.